# Методическое обеспечение

# медиаобразования школьников.

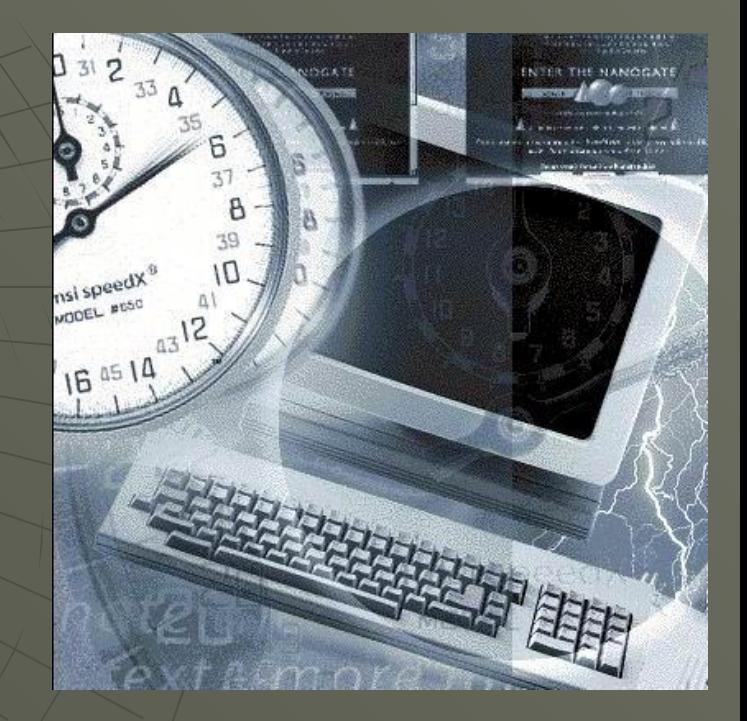

Презентация Судницыной Г.В.

#### **Медиаобразование**

- ◆ это новый тип работы с информацией, когда учитель, ученик и СМИ вступают в трёхстороннее обучение.
- ◆ это направление в педагогике, выступающее за изучение школьниками закономерностей массовой коммуникации (прессы, ТВ, радио,…)

#### **Основные задачи**:

- ◆ подготовить новое поколение к жизни в современных информационных условиях.
- ◆Научить учащихся понимать, правильно воспринимать и перерабатывать полученную информацию.
- ◆Овладевать способами общения с помощью технических средств.
- ◆Формировать умения находить, готовить и передавать требуемую информацию.
- ◆Развивать критическое мышление, умение понимать скрытый смысл того или иного сообщения.

В соответствии с этими требованиями **учащиеся должны уметь**:

- ◆Находить требуемую информацию в различных источниках (Интернете)
- ◆Систематизировать предложенную или подобранную информацию.
- ◆Выделять главное в информационном сообщении.
- ◆Извлекать из предложенной информации необходимые данные и представлять в табличной или иной форме.
- ◆Работать с компьютерными программами.

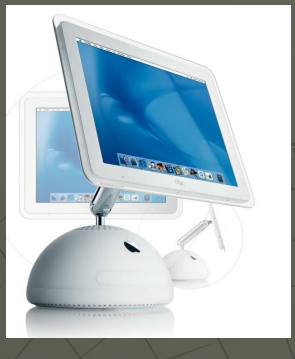

## Необходимость медиаобразования:

- Использование компьютерных приложений на уроке и во внеурочной деятельности приводит к существенным изменениям форм и методов обучения.
- Использование ИКТ вносит в учебную деятельность элементы творчества учащихся, активизирует и стимулирует эту деятельность, формирует самостоятельность, повышает мотивацию учебной деятельности.
- Применение ИКТ в образовании не приводит к вытеснению педагога, напротив, его роль в новых условиях существенно увеличивается.
- ИКТ не вытесняют, но существенно дополняют и разнообразят традиционные средства обучения.
- ◆ Эффективность от внедрения ИКТ в учебный процесс зависит не только от качества разработанных и включаемых в учебный процесс ИКТ, но и от реализации соответствующих форм и методов преподавания.
- Включение ИКТ в учебный процесс, безусловно, способствует активизации деятельности преподавателей со всеми вытекающими последствиями.

Основными формами использования ИКТ в учебном процессе являются **мультимедийные презентации в поддержку традиционных уроков, электронные учебники по учебным разделам и элективным курсам, сайты, посвященные отдельным урокам или разделам учебных курсов, включение собственных методических разработок.** 

## РМО учителей химии и биологии.

#### (декабрь) 2006 год Спасская средняя общеобразовательная школа №1 **Тема «**Использование современных мультимедийных программ . Использование районного информационного банка данных». Сообщение Петрыкин А.А.Судницына Г.В. ◆ **(апрель) 2007 год Спасская средняя общеобразовательная школа №1**

 **Тема** «Использование компьютера для определения обученности учащихся. Проведение пробных итоговых контрольных работ». Посещение урока. Судницына Г.В. Обсуждение.

◆ **(сентябрь) 2007 год Перкинская средняя общеобразовательная школа Тема** «Сочетание блочно-модульной технологии и исследовательской творческой деятельности учащихся с использованием компьютера, как способа мотивации в учебном процессе». Посещение урока. Романов С.А.

**(декабрь) 2007 год Кирицкая средняя общеобразовательная школа Тема** «Использование компьютерных технологий при изучении сложных тем. Методика составления блочных модулей с тематическими заданиями ЕГЭ». Лепилкина В.И.

#### ◆ **(октябрь) 2008 год Кирицкая средняя общеобразовательная школа Тема** «Интегрированное обучение учащихся с помощью электронных модулей при подготовке к ЕГЭ». Посещение урока Самоанализ Лепилкина В.И.

◆ **(апрель) 2008 год Спасская средняя общеобразовательная школа №1** 

 **Тема** «Контрольно-обобщающий урок с использованием компьютерного тематического разноуровневого тестирования при подготовки к ЕГЭ».

#### **(май) 2009 год ХАЛИНИХ Спасская средняя общеобразовательная школа №1**

 **Тема «**Использование компьютерных технологий при изучении сложных тем с элементами проектной деятельности учащихся».Посещение урока Судницына Г.В.

#### **ИКТ в формировании межпредметного мышления школьника**

• Современное образование становится немыслимым без использования компьютеров не только на уроках информатики, но и при изучении дисциплин различного профиля. Учителюпредметнику проще излагать материал, сопровождая его презентацией. Таким образом, углубляются межпредметные связи, интересно звучит урок биологии, химии, с использованием мультимедийного проектора, когда компьютер позволяет учителю расширить возможности обычного урока, демонстрировать учащимся красочные иллюстрации, для пояснения использовать звук и анимацию, быстрые ссылки на ранее изученный материал. На уроках химии демонстрировать схемы производственных процессов и проводить сложные опыты "в реальном времени". Это экономит время на уроке, демонстрирует ученикам технологический процесс, повышает уровень наглядности в ходе обучения, вносит элементы занимательности, оживляет учебный процесс. ◆ Возможность, более полно использовать ИКТ на уроках гуманитарного профиля учителями, которые могут самостоятельно создавать материал к уроку или использовать материал из районного банка данных .

#### **ИКТ как средство организации индивидуальной работы учащихся на уроках и дома**

◆ На уроке ученик не всегда понимает сразу материал, излагаемый учителем, потому что у детей разный темп, скорость восприятия. То же самое происходит в момент решения задач, сильные справляются быстрее, слабые только начинают думать. Именно ИКТ с заложенными в них дидактическими возможностями становится эффективным средством для организации самостоятельной индивидуальной работы. Учащимся на уроке предоставляется возможность самостоятельной работы с теорией и практикой. Одно из преимуществ, которое компьютер дает на уроке, состоит в том, что ученик сам определяет темп своей работы с программой. Программа должна вступить в диалог с каждым учащимся, причем интеллектуальный уровень этого диалога задается учителем и программой, а темп и смысловые акценты - учеником.

◆ Задача учителя подготовить материал для такой работы, оформить его и использовать на уроках.

#### Типы разработанных и показанных уроков:

#### ◆ **Урок-презентация:**

◆

◆

Активная роль на таком уроке принадлежит учителю. Основа урока - это изложение материала, иллюстрируемое рисунками, простыми и анимационными схемами, анимационными и видео фильмами, объединенными вместе при помощи программы PowerPoint. К поиску материалов привлекаю учеников. В ходе урока такая презентация может демонстрироваться как с помощью мультимедиапроектора, так и на отдельных компьютерах.

#### ◆ **Виртуальный эксперимент:**

Ученики, работая с CD «Виртуальная химия», моделируют процессы и явления, изменяя параметры, влияющие на поведение объекта. Работа происходит в индивидуальном режиме.

#### ◆ **Электронная лабораторная работа:**

Эта форма урока предполагает самостоятельную, возможно коллективную работу учащихся по организации эмпирических наблюдений, научному анализу результатов и оформлению их в лабораторном электронном журнале.

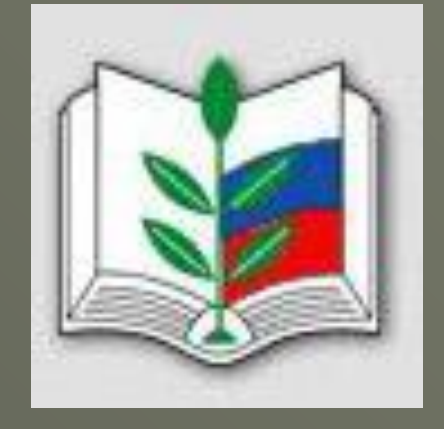

#### **Электронное тестирование:**

◆

◆

◆

◆

◆

Это самоанализ и самооценка ученика. Для электронного тестирования учеников использовались готовые электронные тесты или в программе «Конструктор тестов». В результате примерно половина учителей школ стали рекомендовать своим ученикам и эффективно использовать такую форму организации контроля знаний.

#### ◆ **Организация индивидуального обучения:**

◆ Это комплекс доступных электронных материалов по школьной программе, которыми можно воспользоваться в медиатеке школы. Очень удачно реализуется в процессе индивидуальных домашних заданий.

### Планируем познакомиться с:

#### ◆ **Дистанционным обучением:**

Режиме дистанционного обучения - это новая ступенька в освоении ИКТ. Это уроки, организованные для учеников района средствами удаленного доступа с использованием сетевой формы обучения. Обмен информацией между учителем и учеником происходит с помощью программного продукта «NetШкола». Интересно работать в дистанционной школе.

#### ◆ **Электронный урок:**

◆

◆ Это самостоятельная работа ученика с использованием готового электронного учебника. Такую форму работы можно использовать в элективных курсах. Ученики 10 класса работают с программным продуктом «Органическая химия», ученики 11 класса – «Общая и неорганическая химия», «Самоучитель по химии». Готовые электронные учебники не всегда можно использовать полностью, поэтому учитель будет вынужден редактировать программный материал.

#### ◆ **Тематический проект:**

◆ Коллективная работа учащихся по созданию сайта, посвященного отдельной теме или объекту. Например, сайт по итогам проекта «Вода, вода, кругом вода».

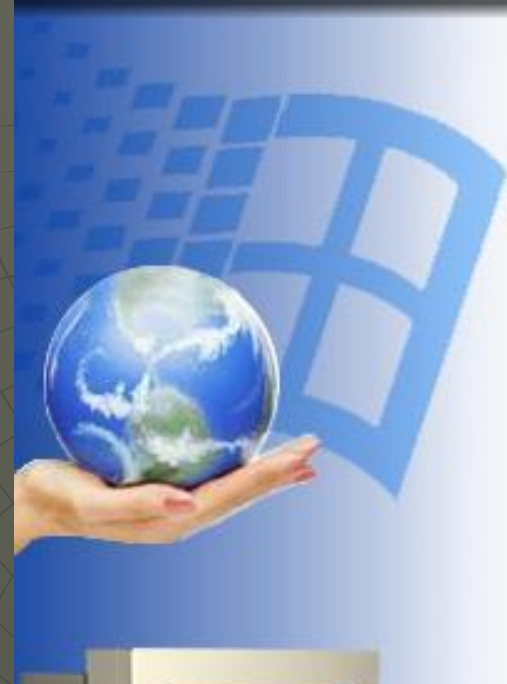

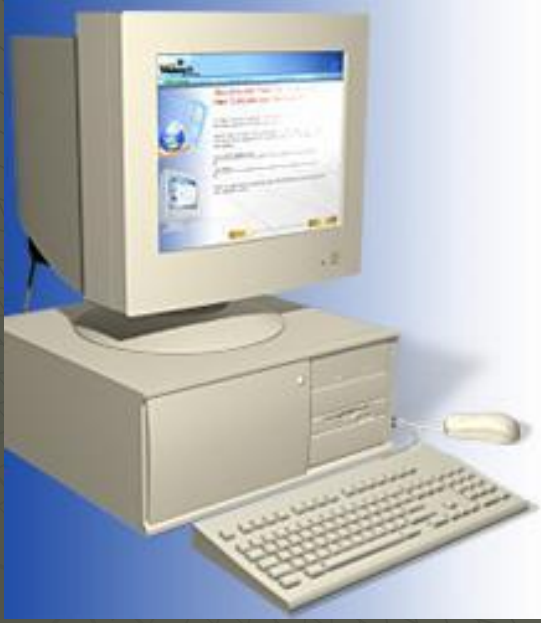

## Рекомендации:

1. **Использование на уроках ЭУМов,т.е. электронных учебных модулей и модулей методической поддержки.**

ЭУМ – автономный модуль, с совокупностью содержательных элементов по предмету и решающий определенную педагогическую задачу. Каждый ЭУМ в составе темы представляет собой часть урока, обычно длительностью 15–30 минут. ЭУМы могут быть разными в зависимости от педагогического дизайна, уровней сложности, контактного времени, стиля изложения и пр. 2. **Поурочных презентаций по сложным темам.**

## ◆ **Как учитель может использовать ЭУМ на уроках?**

- **Информационные** ЭУМы используются для демонстрация анимации видео-фрагментов, и интерактивных моделей с помощью проектора или на экранах компьютеров
- ◆ **Практические** ЭУМы –для проведения лабораторных и самостоятельных работ, организации творческой работы на уроке, игр и практикумов по решению задач;
- ◆ **Аттестационные** ЭУМы для проведения контрольных

работ и тестов на уроке

### ◆ **Как ученик может использовать ЭУМ в процессе обучения?**

- ◆ Информационные ЭУМы используются для изучения теории (в дополнение к учебнику), повторения изученного материала, просмотра анимации и видеофрагментов, работа с интерактивными моделями
- Практические ЭУМы для выполнения домашних заданий различного типа (лабораторная работа, тесты и практикумы), самостоятельного изучения нового материала в рамках виртуального мира
- Аттестационные ЭУМы для прохождения тестов и выполнения контрольных работ в домашних условиях для самоконтроля

# Спасибо за внимание!

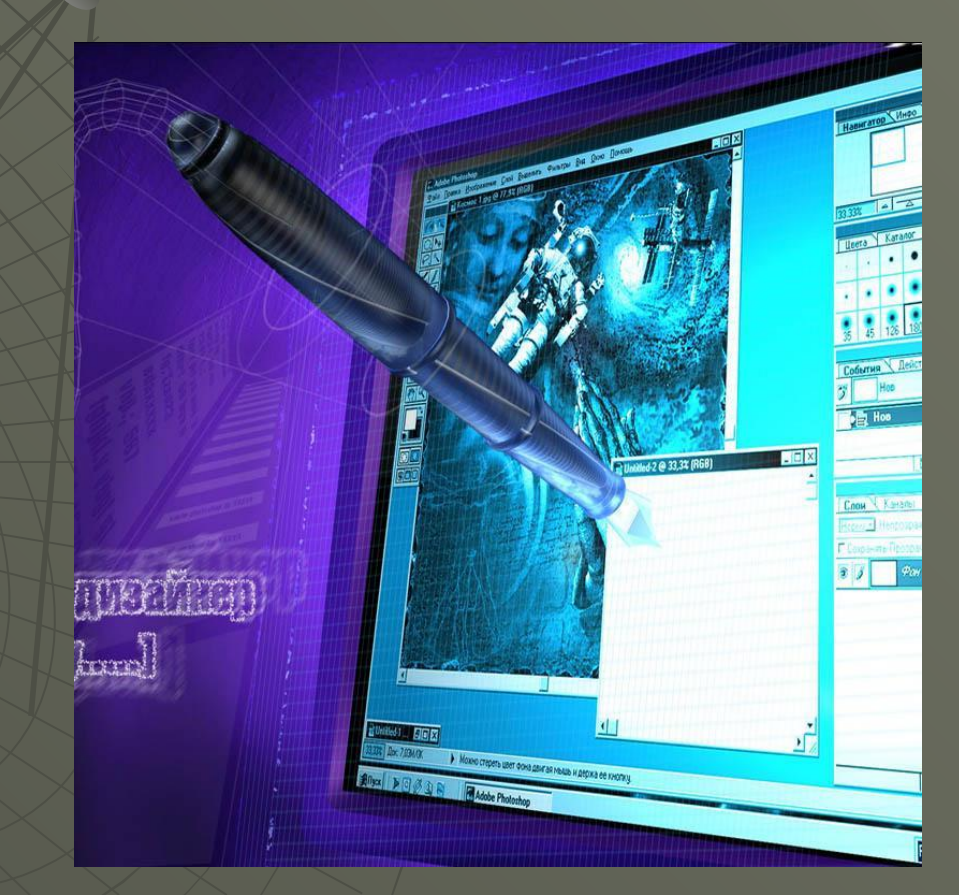

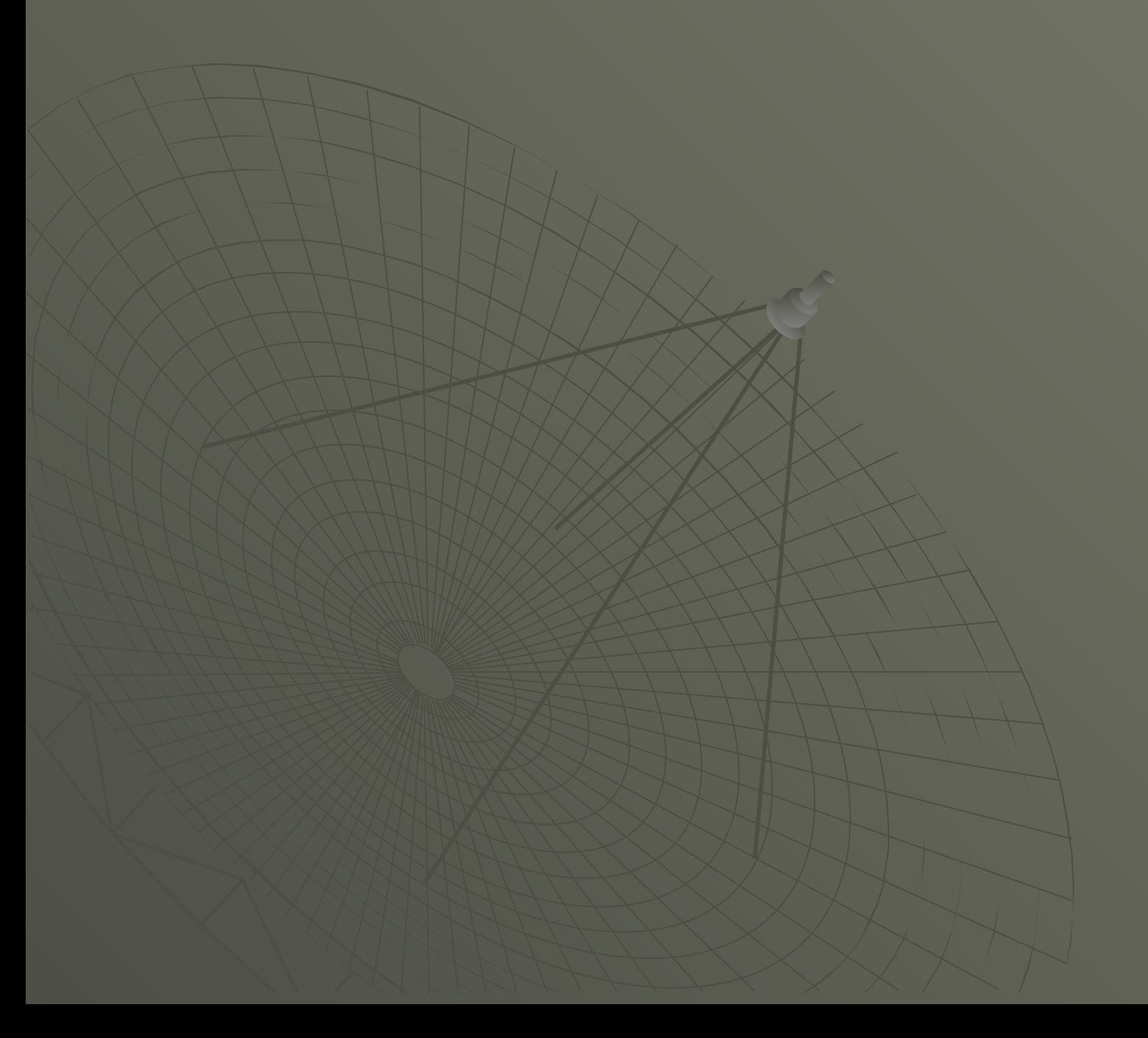

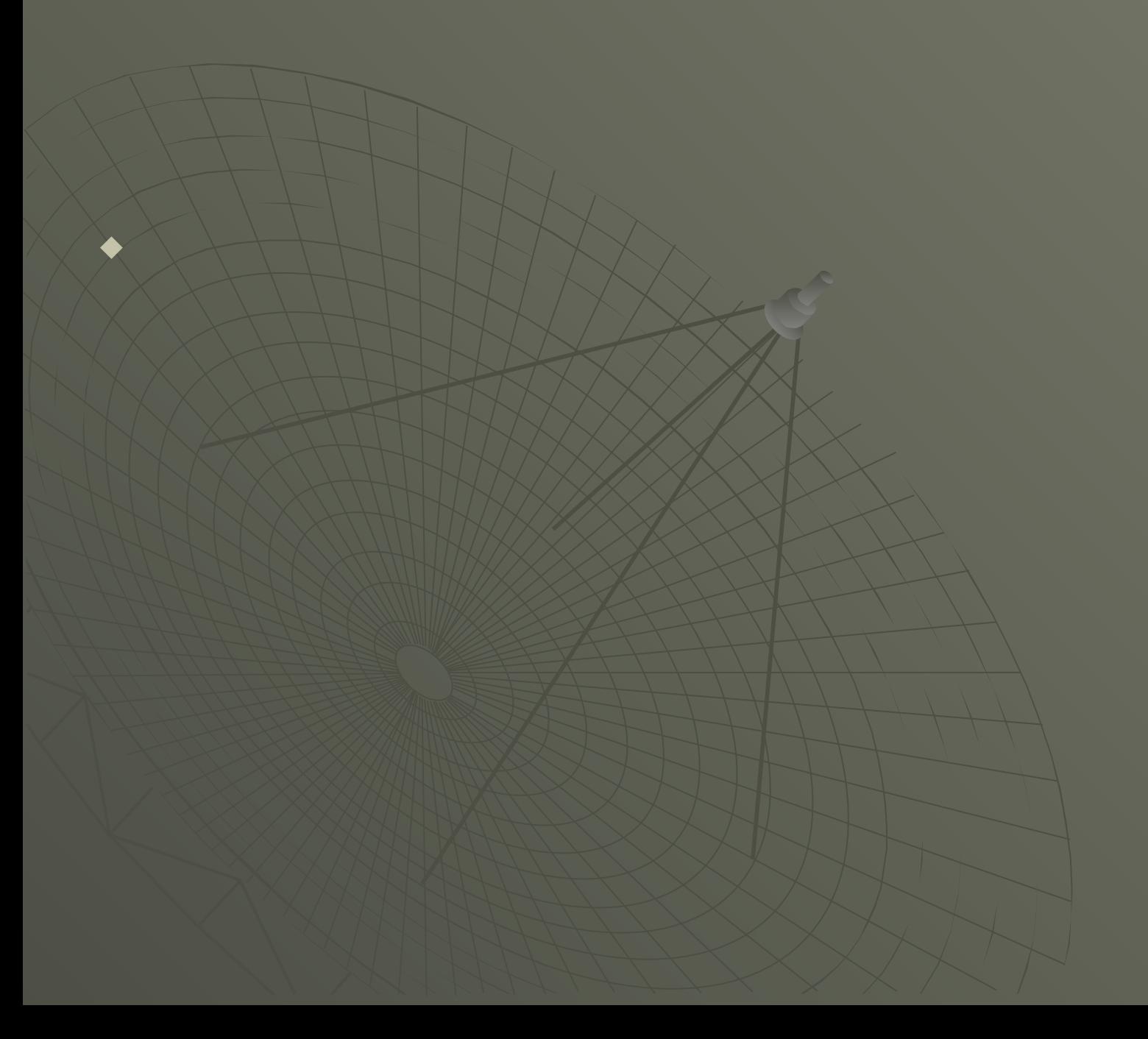